Usare l'iPad  $- 0 -$ Vista d'insieme

### ... cominciamo dai...

## compiti per casa!

- procurarsi un account gmail  $1<sub>1</sub>$
- registrarsi su edmodo.com e fare accesso alla classe  $2.$ virtuale "corsoTablet" con codice amssfo

## iPad

Cosa è:

Cosa NON è:

#### Fruizione di contenuti

Web navigation and interaction Posta elettronica Lettore di libri Audio (iPod) Video/Tv Aggregatore news Giornali e riviste

iTunes U Podcast

#### Produzione di contenuti

Scrivere con iPad Disegnare con iPad Prendere appunti con iPad Comporre musica Editing video

Conservare e scambiare files

Google Documents (Drive)

Dropbox

#### Go social

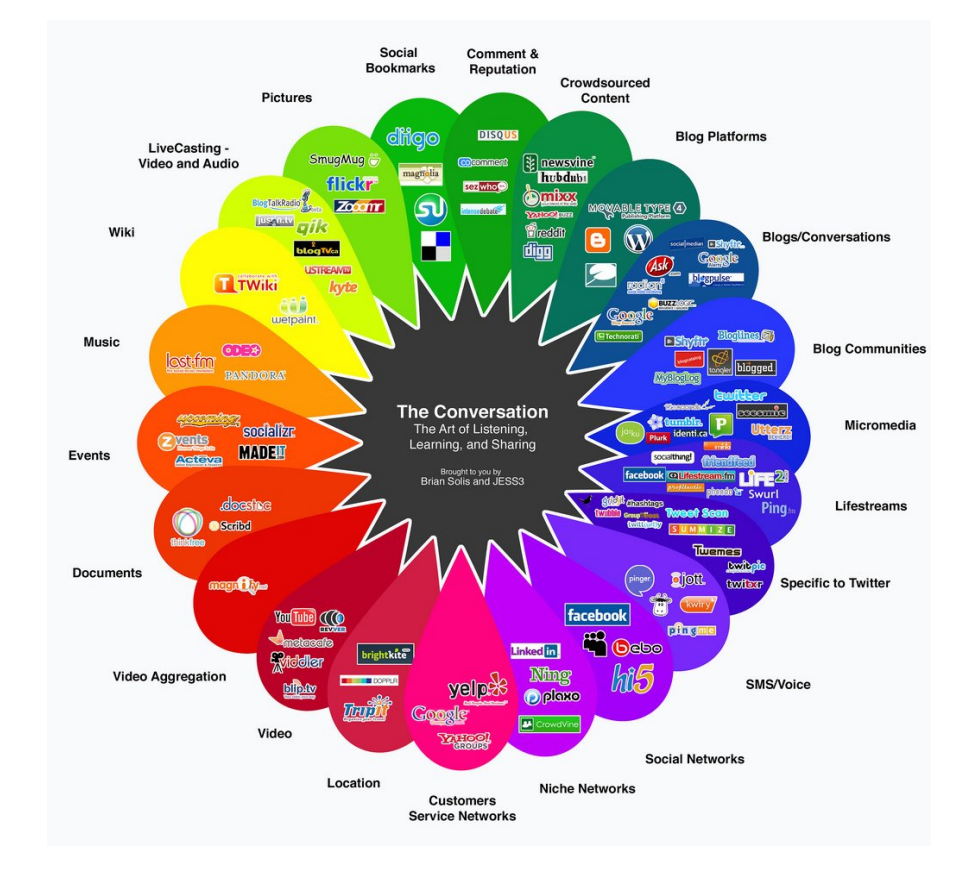

# Insegnare con iPad? e/o .... una classe piena di iPad?